| Enrol                                       | lment                                             | No:               |                                                                                                    | Exam Seat N       |                |            |  |  |  |  |  |
|---------------------------------------------|---------------------------------------------------|-------------------|----------------------------------------------------------------------------------------------------|-------------------|----------------|------------|--|--|--|--|--|
| C.U.SHAH UNIVERSITY Winter Examination-2019 |                                                   |                   |                                                                                                    |                   |                |            |  |  |  |  |  |
| Subje                                       | ct Nan                                            | ne : Pr           | ogramming with Java                                                                                                    |                   |                |            |  |  |  |  |  |
| Subject Code: 4CS05IJV1                     |                                                   |                   |                                                                                                    | Branch: B.Sc.I.T. |                |            |  |  |  |  |  |
| Semes                                       | ter : :                                           | 5                 | Date: 14/10/2019                                                                                                    | Time : 02         | 2:30 To 05:30  | Marks: 70  |  |  |  |  |  |
| (2)<br>(3)                                  | Use<br>Instr<br>Drav                              | uctions<br>w neat | grammable calculator & any ot<br>s written on main answer book<br>diagrams and figures (if necess<br>itable data if needed. | are strictly to   | be obeyed.     | nibited.   |  |  |  |  |  |
| Q1                                          | Atter                                             | npt fol           | llowing MCQs.                                                                                                    |                   |                | 14         |  |  |  |  |  |
|                                             | 1)                                                | Full              | form of JVM is                                                                                                    |                   |                |            |  |  |  |  |  |
|                                             | ŕ                                                 | a)                | Java Virtual Machine                                                                                                    | b)                | Java Virtual M | Iechanisam |  |  |  |  |  |
|                                             |                                                   | c)                | Java value Machine                                                                                                    | d)                | None of thses  | e          |  |  |  |  |  |
|                                             | 2)                                                | Rool              | lean data type has a value                                                                                                  |                   |                |            |  |  |  |  |  |
|                                             | 2)                                                | a)                | true                                                                                                    | b)                | false          |            |  |  |  |  |  |
|                                             |                                                   | c)                | A or B                                                                                                    | d)                | None of these  |            |  |  |  |  |  |
|                                             |                                                   |                   |                                                                                                    |                   |                |            |  |  |  |  |  |
|                                             | 3)                                                | a)                | ch is default access specifiers in<br>default                                                                               | b)                | public         |            |  |  |  |  |  |
|                                             |                                                   | c)                | private                                                                                                    | d)                | protected      |            |  |  |  |  |  |
|                                             |                                                   | • ,               | private                                                                                                    | ω)                | protected      |            |  |  |  |  |  |
|                                             | 4)                                                | Whi               | ch class not allows to create ob                                                                                            | ject in java?     |                |            |  |  |  |  |  |
|                                             |                                                   | a)                | public                                                                                                    | b)                | abstract       |            |  |  |  |  |  |
|                                             |                                                   | c)                | Object                                                                                                    | d)                | None of the al | oove.      |  |  |  |  |  |
|                                             | 5) Which type of variables values is not changed? |                   |                                                                                                    |                   |                |            |  |  |  |  |  |
|                                             | - /                                               | a)                | fixed                                                                                                    | b)                | final          |            |  |  |  |  |  |
|                                             |                                                   | c)                | dynamic                                                                                                    | d)                | none of these  |            |  |  |  |  |  |
|                                             | 6) is used to derive a new class from old class.  |                   |                                                                                                    |                   |                |            |  |  |  |  |  |
|                                             | 0)                                                | a)                | Inheritance                                                                                                    | b)                | Dynamic initia | lization   |  |  |  |  |  |
|                                             |                                                   | c)                | Package                                                                                                    | d)                | Constructor    |            |  |  |  |  |  |
|                                             | 7)                                                | init(             | ) is a method ofcla                                                                                                    | 199               |                |            |  |  |  |  |  |
|                                             | ' )                                               | a)                | final                                                                                                    | b)                | Applet         |            |  |  |  |  |  |
|                                             |                                                   | c)                | Thread                                                                                                    | d)                | Layout         |            |  |  |  |  |  |
|                                             |                                                   | ,                 |                                                                                                    | ,                 | -              |            |  |  |  |  |  |

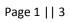

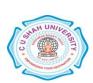

|       | 8)                                                                                                    |                          | n event is used for check box in java?                  |          | T. F.                 |        |  |  |  |  |  |
|-------|----------------------------------------------------------------------------------------------------|--------------------------|---------------------------------------------------------|----------|-----------------------|--------|--|--|--|--|--|
|       |                                                                                                    | a)<br>c)                 | CheckEvent MouseCheckEvent                              | b)<br>d) | ItemEvent WindowEvent |        |  |  |  |  |  |
|       |                                                                                                    | C)                       | WousecheekEvent                                         | u)       | WindowEvent           |        |  |  |  |  |  |
|       | 9)                                                                                                    |                          | Layout is not available in java?                        |          |                       |        |  |  |  |  |  |
|       |                                                                                                    | a)                       | GridLayout                                              | b)       | BringLayout           |        |  |  |  |  |  |
|       |                                                                                                    | c)                       | FlowLayout                                              | d)       | BorderLayout          |        |  |  |  |  |  |
|       | 10) Which array facilitates dynamic column increasing?                                                                                           |                          |                                                         |          |                       |        |  |  |  |  |  |
|       |                                                                                                    | a)                       | 1D                                                      | b)       | 2D                    |        |  |  |  |  |  |
|       |                                                                                                    | c)                       | Jagged                                                  | d)       | All of the above      |        |  |  |  |  |  |
|       | 11)                                                                                                    | is light weight process. |                                                         |          |                       |        |  |  |  |  |  |
|       | /                                                                                                    | a)                       | Applet                                                  | b)       | Thread                |        |  |  |  |  |  |
|       |                                                                                                    | c)                       | String                                                  | d)       | None                  |        |  |  |  |  |  |
|       | 12)                                                                                                    | finally                  | keyword available in?                                   |          |                       |        |  |  |  |  |  |
|       | 12)                                                                                                    | a)                       | Exception Exception                                     | b)       | Class                 |        |  |  |  |  |  |
|       |                                                                                                    | c)                       | Method                                                  | d)       | None of these         |        |  |  |  |  |  |
|       | 10)                                                                                                    | *****                    |                                                         | 1.10     |                       |        |  |  |  |  |  |
|       | 13)                                                                                                    |                          | of these Listener is used for TextFie<br>ActionListener |          | Itam Listanan         |        |  |  |  |  |  |
|       |                                                                                                    | a)<br>c)                 | WindowListener                                          | b)<br>d) | ItemListener<br>None  |        |  |  |  |  |  |
|       |                                                                                                    | C)                       | Wildow Listellei                                        | u)       | rone                  |        |  |  |  |  |  |
|       | 14)                                                                                                    | Which                    | n of these method is used to draw arc                   |          |                       |        |  |  |  |  |  |
|       |                                                                                                    | a)                       | defineArc()                                             | b)       | createArc()           |        |  |  |  |  |  |
|       |                                                                                                    | c)                       | printArc( )                                             | d)       | drawArc()             |        |  |  |  |  |  |
| Atten | ıpt an                                                                                                    | y FOUR                   | from following.                                         |          |                       |        |  |  |  |  |  |
| Q2    | Atte                                                                                                    | mpt follo                | owing.                                                  |          |                       | 14     |  |  |  |  |  |
|       | a) V                                                                                                    | What is ia               | va? Explain features of java.                           |          |                       | 5      |  |  |  |  |  |
|       | b) What is array? Explain jagged array with example.                                                                                             |                          |                                                         |          |                       |        |  |  |  |  |  |
|       |                                                                                                    |                          | perator?Explain Relational operators                    | -        | ample.                | 4      |  |  |  |  |  |
| Q3    | Attempt following.                                                                                                    |                          |                                                         |          |                       |        |  |  |  |  |  |
|       |                                                                                                    |                          |                                                         |          |                       |        |  |  |  |  |  |
|       | <ul><li>a) What is class? How to create objects of class? Explain with example.</li><li>b) Explain Vector class with suitable example.</li></ul> |                          |                                                         |          |                       |        |  |  |  |  |  |
|       |                                                                                                    | -                        | nal with suitable example.                              |          |                       | 5<br>4 |  |  |  |  |  |
| 0.4   | ŕ                                                                                                    | -                        | -                                                       |          |                       | 14     |  |  |  |  |  |
| Q4    | Attempt following.                                                                                                    |                          |                                                         |          |                       |        |  |  |  |  |  |
|       | a) Define Constructor ? Explain types of constructor with example.                                                                               |                          |                                                         |          |                       |        |  |  |  |  |  |
|       | b) Explain method overriding? Explain with suitable example.                                                                                     |                          |                                                         |          |                       |        |  |  |  |  |  |
|       | c) I                                                                                                    | Explain d                | ecision making statement in java.                       |          |                       | 4      |  |  |  |  |  |
|       |                                                                                                    |                          |                                                         |          |                       |        |  |  |  |  |  |

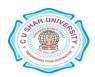

| Q5 | Attempt following.                                                                                                    | 14          |  |  |  |  |  |  |
|----|----------------------------------------------------------------------------------------------------|-------------|--|--|--|--|--|--|
|    | <ul><li>a) Explain Graphics class with example.</li><li>b) What is thread? Explain thread life cycle.</li><li>c) What is exception? Write a note on Exception.</li></ul>                                                                                                    |             |  |  |  |  |  |  |
| Q6 | Attempt following.                                                                                                    | 14          |  |  |  |  |  |  |
|    | <ul><li>a) What is applet? Explain applet life cycle.</li><li>b) What is inheritance? Explain types of inheritance.</li><li>c) Explain interface with suitable example.</li></ul>                                                                                             | 5<br>5<br>4 |  |  |  |  |  |  |
| Q7 | Attempt following.                                                                                                    | 14          |  |  |  |  |  |  |
|    | <ul><li>a) Write a note on Button control with ActionEvent .</li><li>b) What is stream? Explain FileWriter class.</li><li>c) Define Menu. Explain JMenu, JMenuBar and JMenuItem class with example</li></ul>                                                                  |             |  |  |  |  |  |  |
| Q8 | Attempt following.                                                                                                    | 14          |  |  |  |  |  |  |
|    | <ul> <li>a) Write a java program to input empno, name in emp class. Derive salary class from emp with basic_salary, DA, TA, PF, Gross_Salary. Input data and also produced by using following equations with single inheritance.</li> <li>DA = basic_salary * 0.25</li> </ul> |             |  |  |  |  |  |  |
|    | TA = basic_salary * 0.10                                                                                                    |             |  |  |  |  |  |  |
|    | PF = basic_salary * 0.05<br>Gross_salary = basic_Salary + DA + TA – PF                                                                                                    | 7           |  |  |  |  |  |  |
|    | b) Write a program to find minimum number using applet. (Note: MIN is command button)                                                                                                    |             |  |  |  |  |  |  |
|    | Enter no. 1 Enter no. 2  MIN  ANSWER                                                                                                    |             |  |  |  |  |  |  |

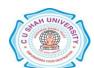